## **Forum: LASER Topic: BROTHER MFC7840W Subject: Re: BROTHER MFC7840W**

Enviado por: ovictormarinho Enviado em: 26/03/2015 09:38:42

Abra a tampa frontal, aperte o botão excluir/voltar (um simbolo de seta)

Quando aparecer a mensagem "trocou cilindro?" aperte a opção "sim"

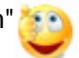

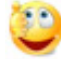